## Classe de seconde GT

(Arrêté du 16 juillet 2018 relatif à l'organisation et aux volumes horaires de la classe de seconde des lycées d'enseignement général et technologique et des lycées d'enseignement général et technologique agricole)

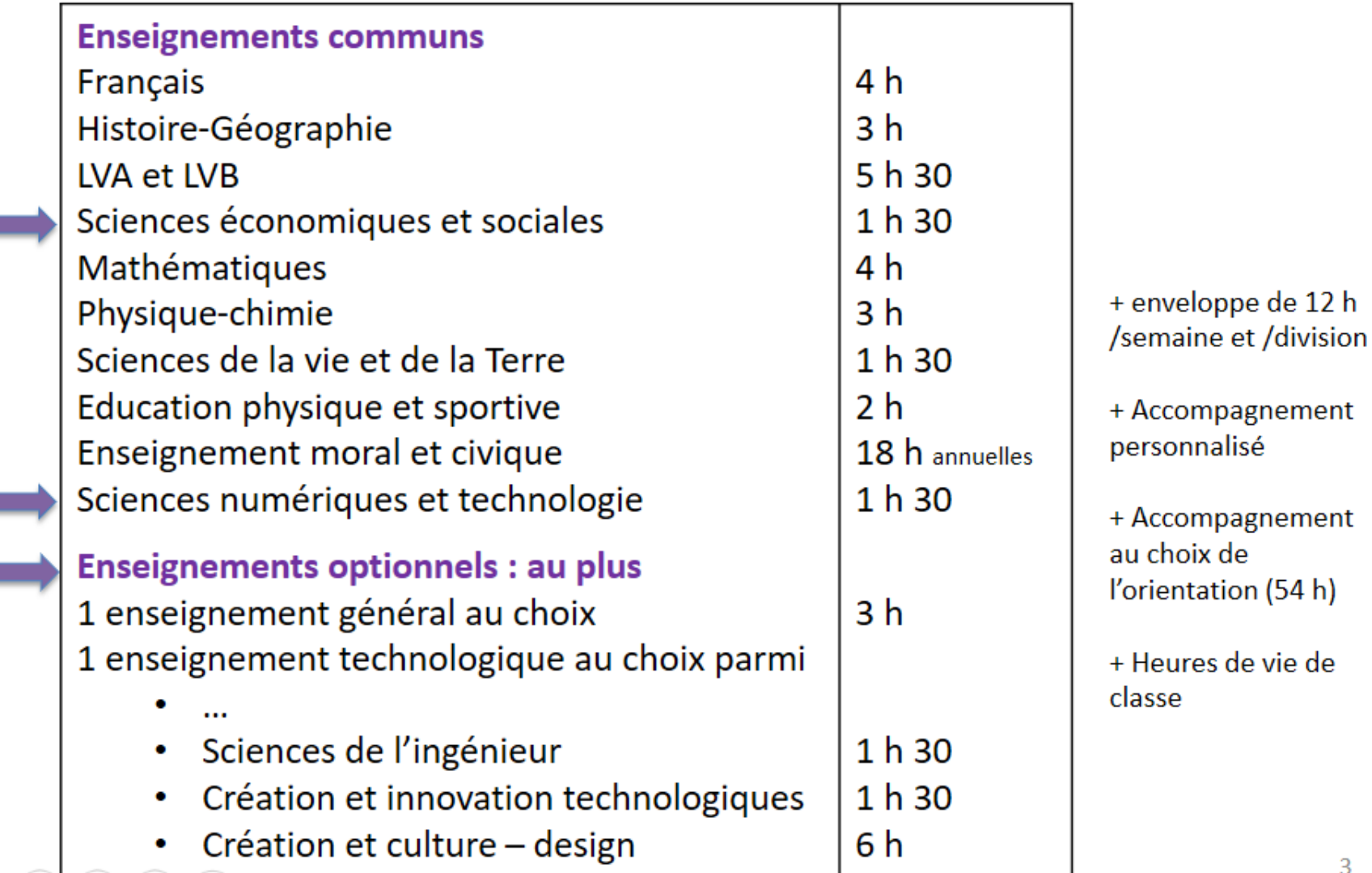

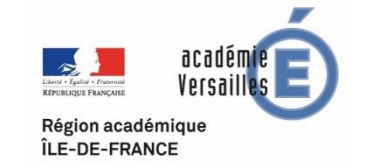

#### **Les principes – l'organisation**

### **Le programme**

#### **Un exemple d'activité**

#### **La formation des enseignants**

### **Espaces de partage**

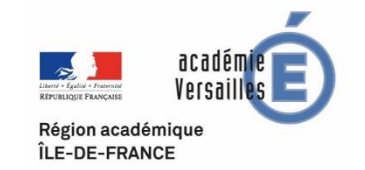

#### Enseignement de tronc commun en seconde GT 1,5 h hebdomadaire

#### SNT est un enseignement de **culture générale du numérique**

L'objectif est de permettre aux élèves d'appréhender les principaux concepts des sciences numériques et comprendre le poids croissant des nouvelles technologies du numérique et les **enjeux liés à leur utilisation**

Chaque discipline peut se saisir des problématiques liées au numérique et à son utilisation. Il n'y a donc pas de fléchage disciplinaire (**les enseignants de toutes les disciplines peuvent le prendre en charge**).

Page 4 Différentes modalités possibles : dédoublements, co-animation, répartition des thèmes par plusieurs professeurs, …

Région académique ÎLE-DE-FRANCE

#### **4 concepts fondamentaux :**

- **E** les **données**, qui représentent sous une forme numérique unifiée des **informations**
- les **algorithmes**
- les **langages**, qui permettent de traduire les algorithmes abstraits en **programmes**
- les **machines**, et leurs systèmes d'exploitation. On y inclut les **objets connectés** et les **réseaux**.

La pratique de la **programmation** s'effectue à travers les activités liées aux thèmes du programme

La place de la programmation est modulable suivant les moyens locaux (matériel, salles et ressources humaines).

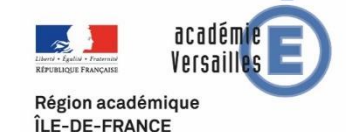

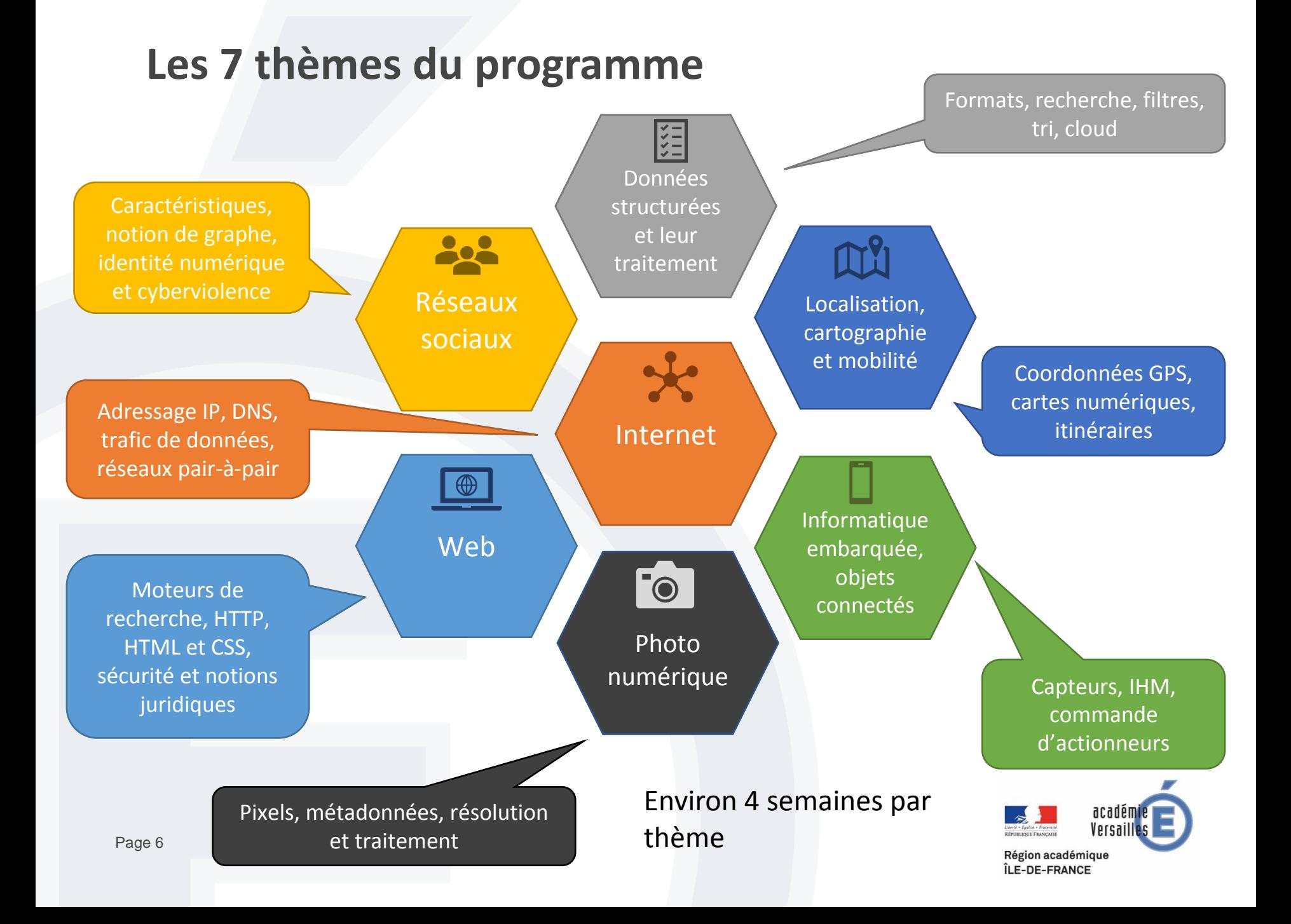

### **Un exemple d'activité proposée**

 **Recherche de la géolocalisation d'une photo**

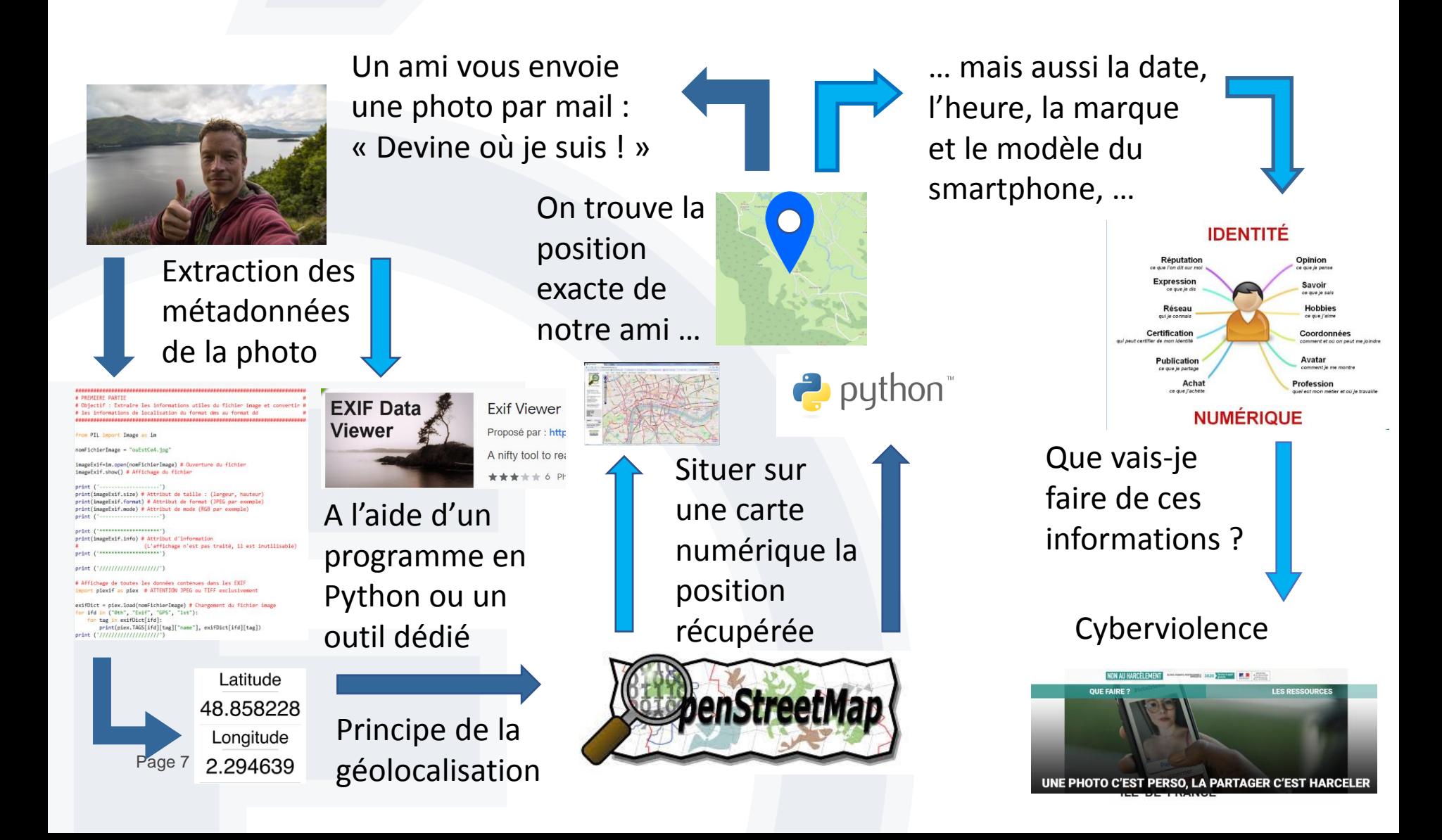

#### **Points du programme visés par cette activité :**

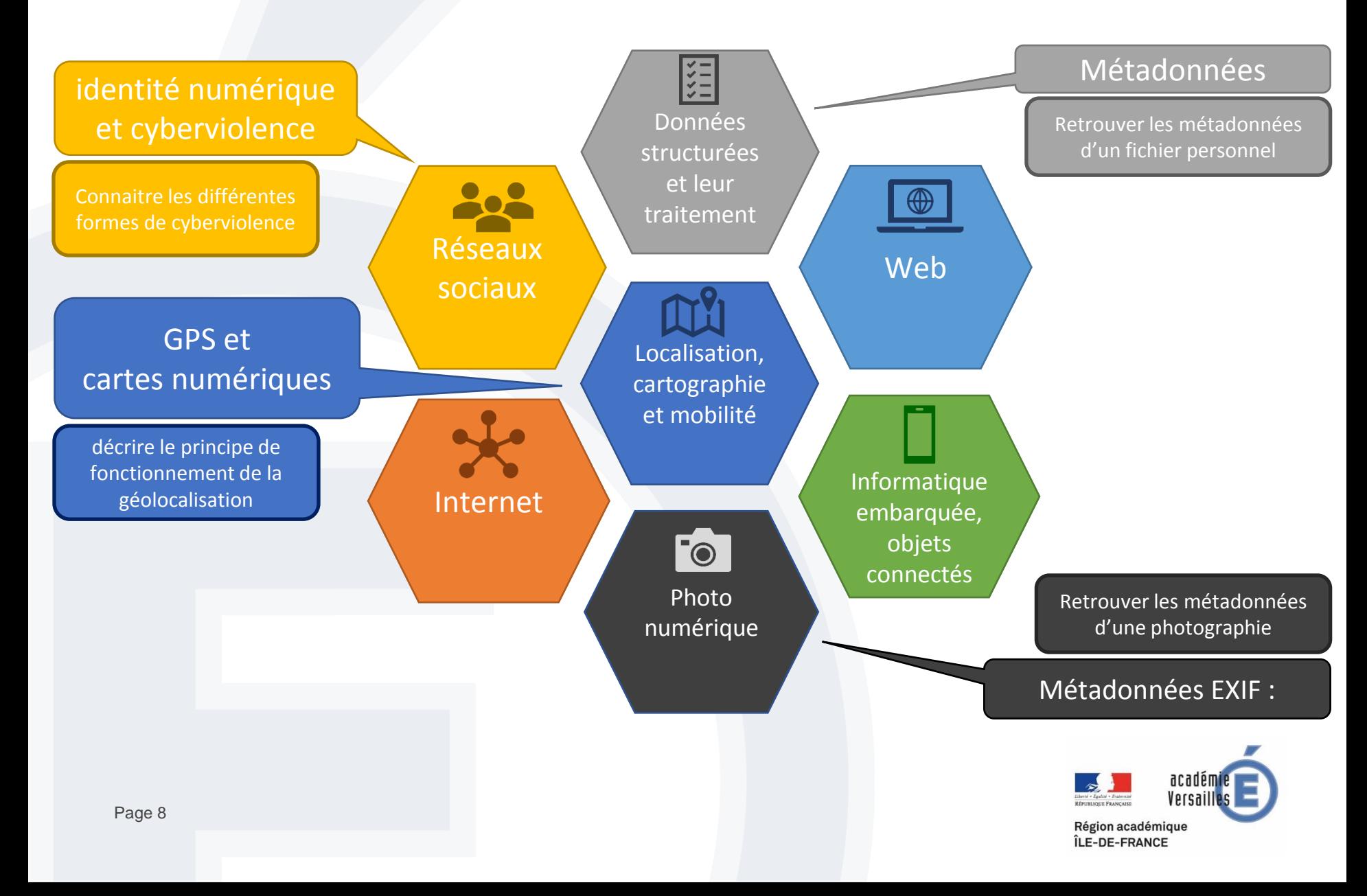

#### **SNT : La formation**

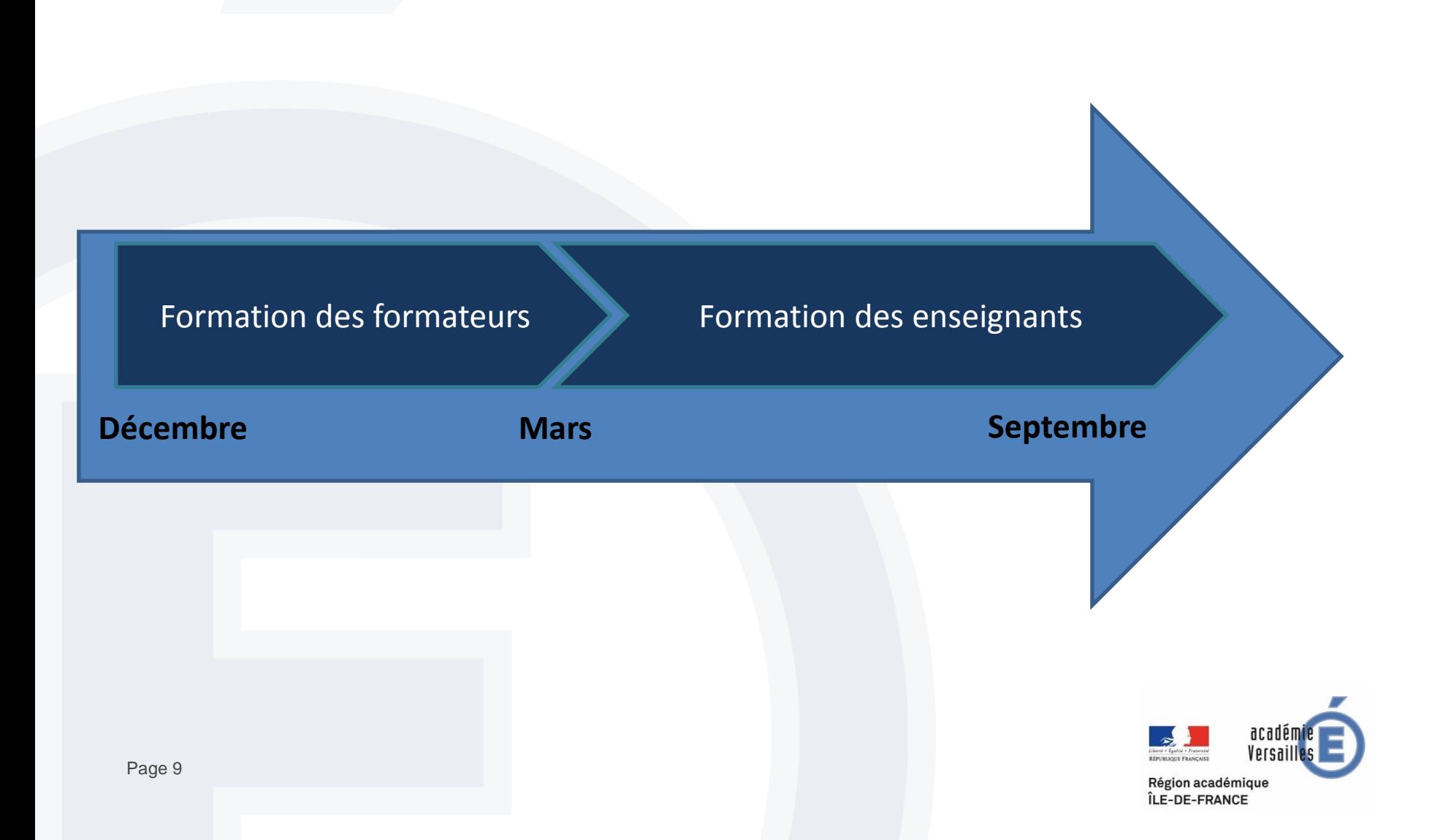

#### **SNT : La formation des formateurs**

- **Séminaire national le 8 décembre 2018**
- **Identification d'un vivier de formateurs académiques : 52 (2 par bassin) dont 15 enseignants de SII**
- **Séminaire académique de formation de formateurs le 22 janvier 2019**
- **Séminaire national de formation de formateurs les 7 et 8 février 2019**
- **Réunion de travail académique le 18 février 2019**

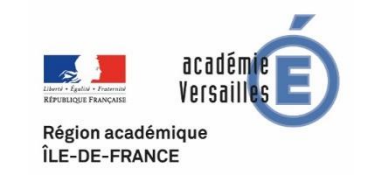

#### **SNT : La formation des enseignants**

- **Un MOOC élaboré par l'INRIA ( à partir du 15 mars)**
- <http://acver.fr/funsnt>

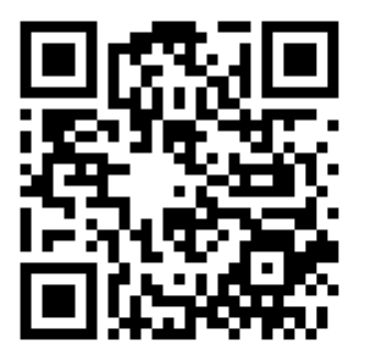

 **Accès à diverses ressources (conférences, exemples d'activités) sur M@gistère**

http://acver.fr/magisteresnt

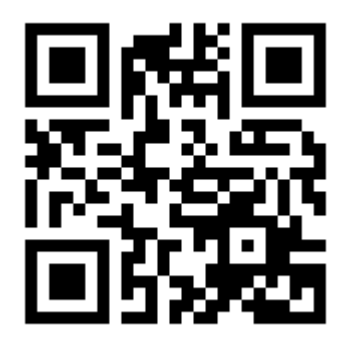

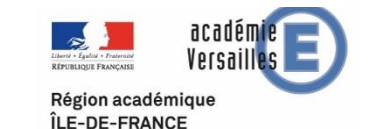

#### **SNT : La formation des enseignants**

**2 journées de formation en bassin (en mai-juin)**

 **Des activités « clef-en-main » fournies à tous les enseignants : 2 activités par thème**

**Un espace de partage (site académique ?)**

**3 ème journée de formation en septembre**

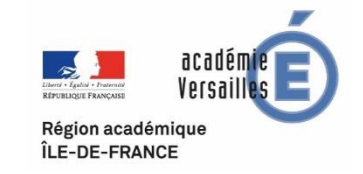

# **Enseignements optionnels SI/CIT**

*D'après ressources Eduscol L. BOURGUIGNON – IA-IPR STI - Février 2019*

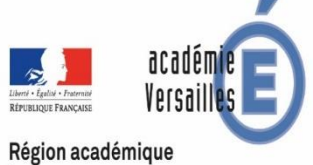

ÎLE-DE-FRANCE

# **Les évolutions majeures**

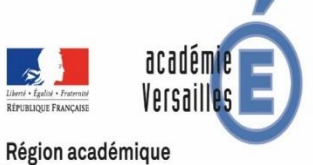

ÎLE-DE-FRANCE

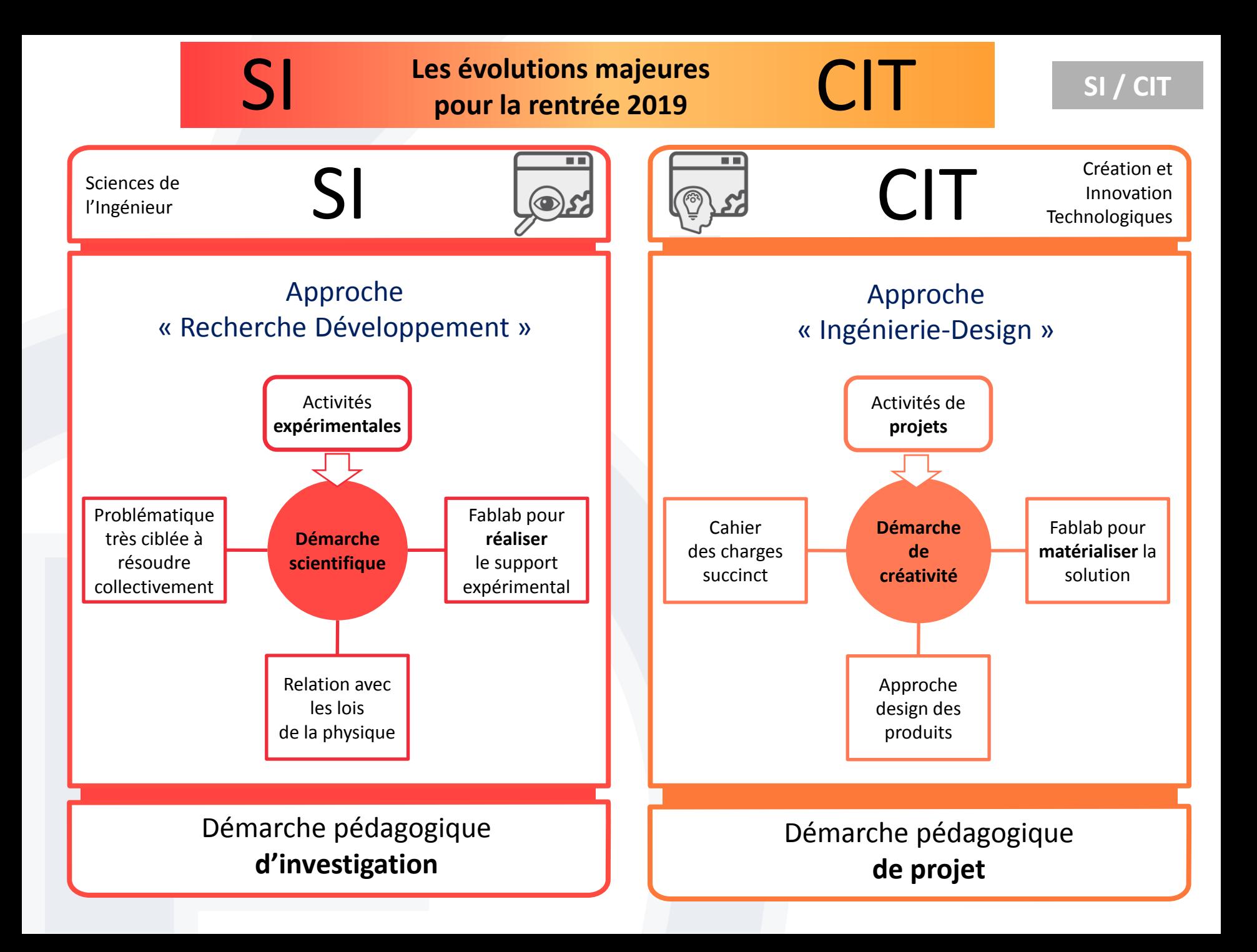

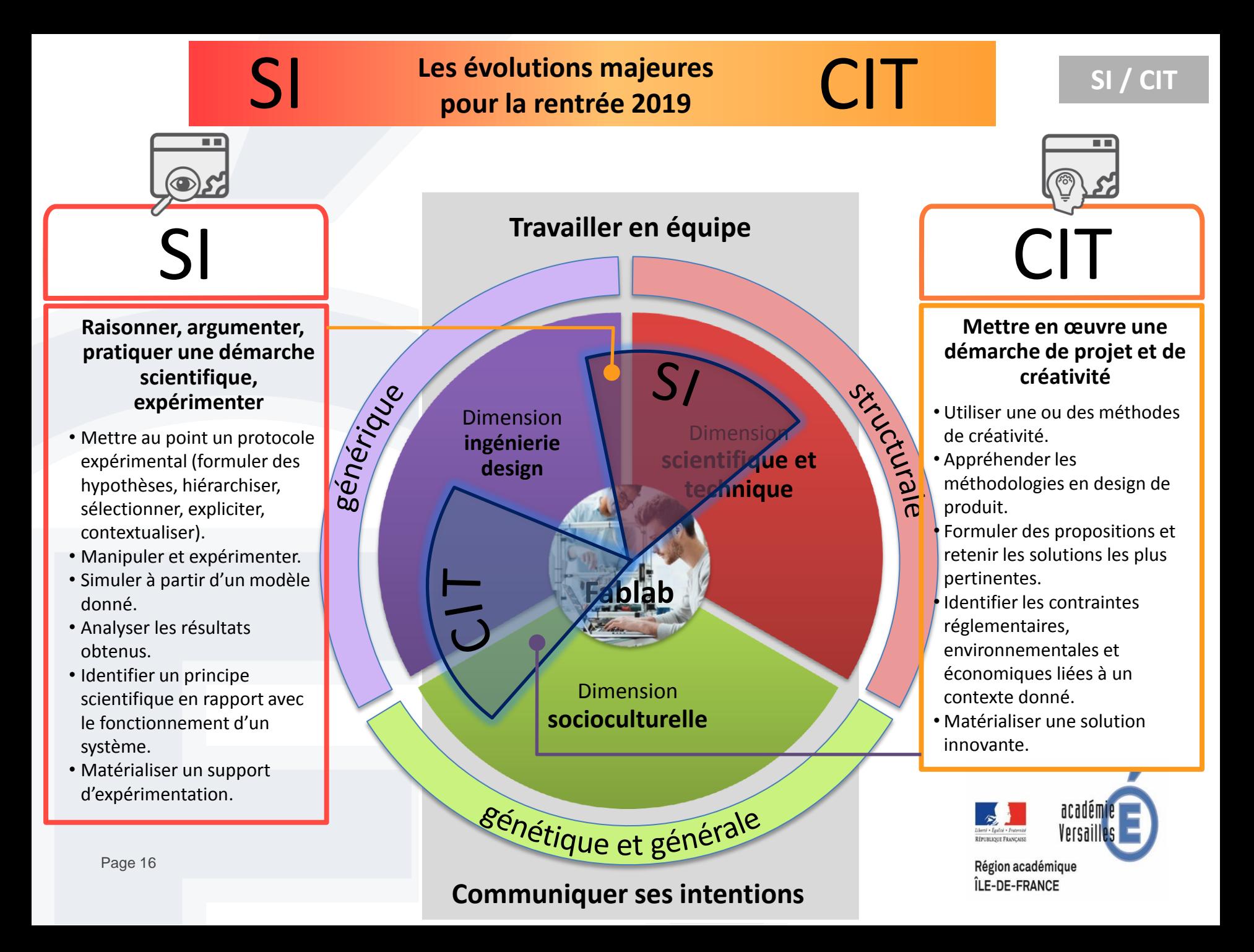

#### **En résumé**

# SI CIT

C'est vivre la démarche de créativité en menant **des projets** C'est pratiquer une démarche scientifique en relevant **des défis**

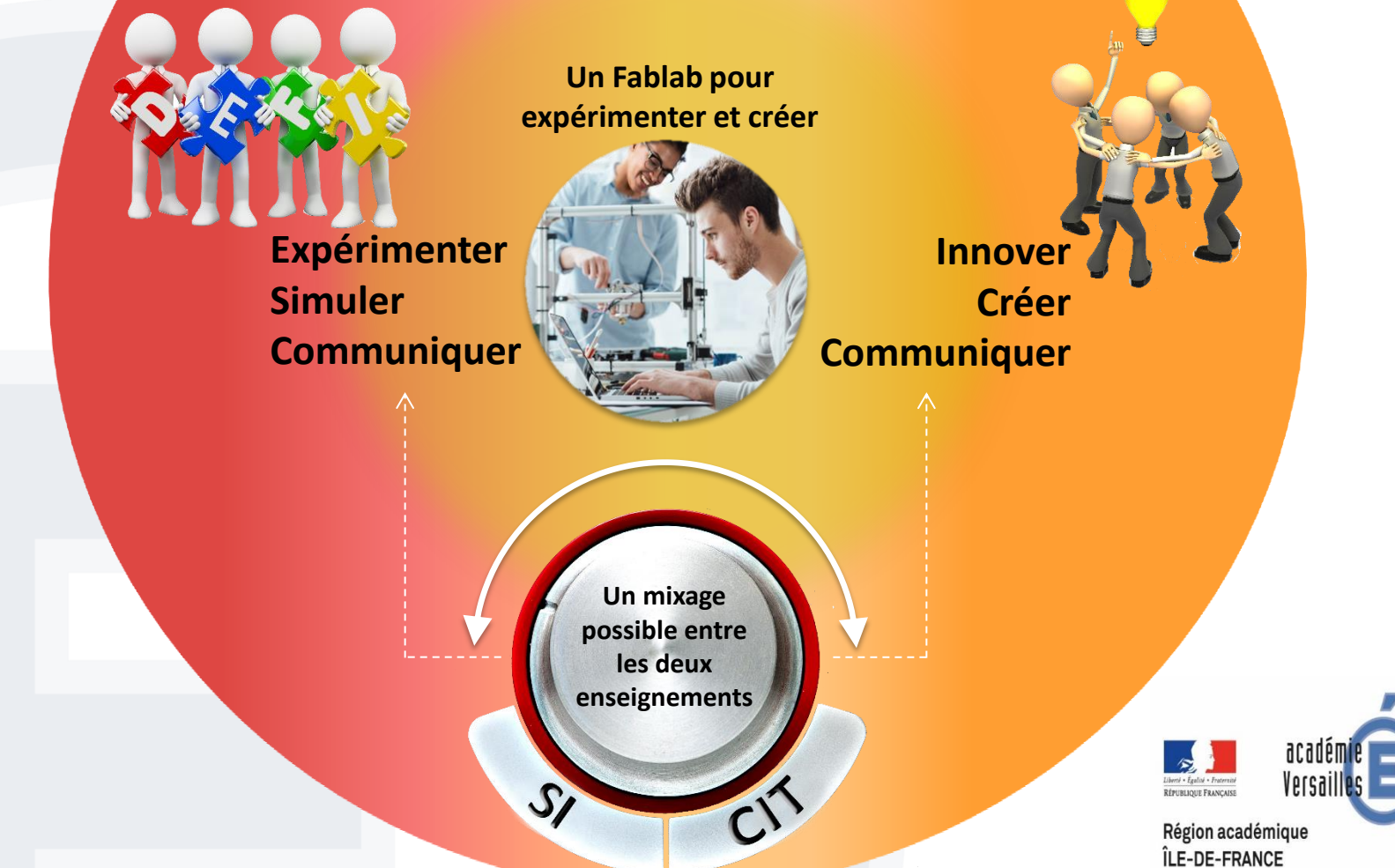

**SI / CIT**

SI Le mixage des démarches  $\Box$  **CIT** SI / CIT

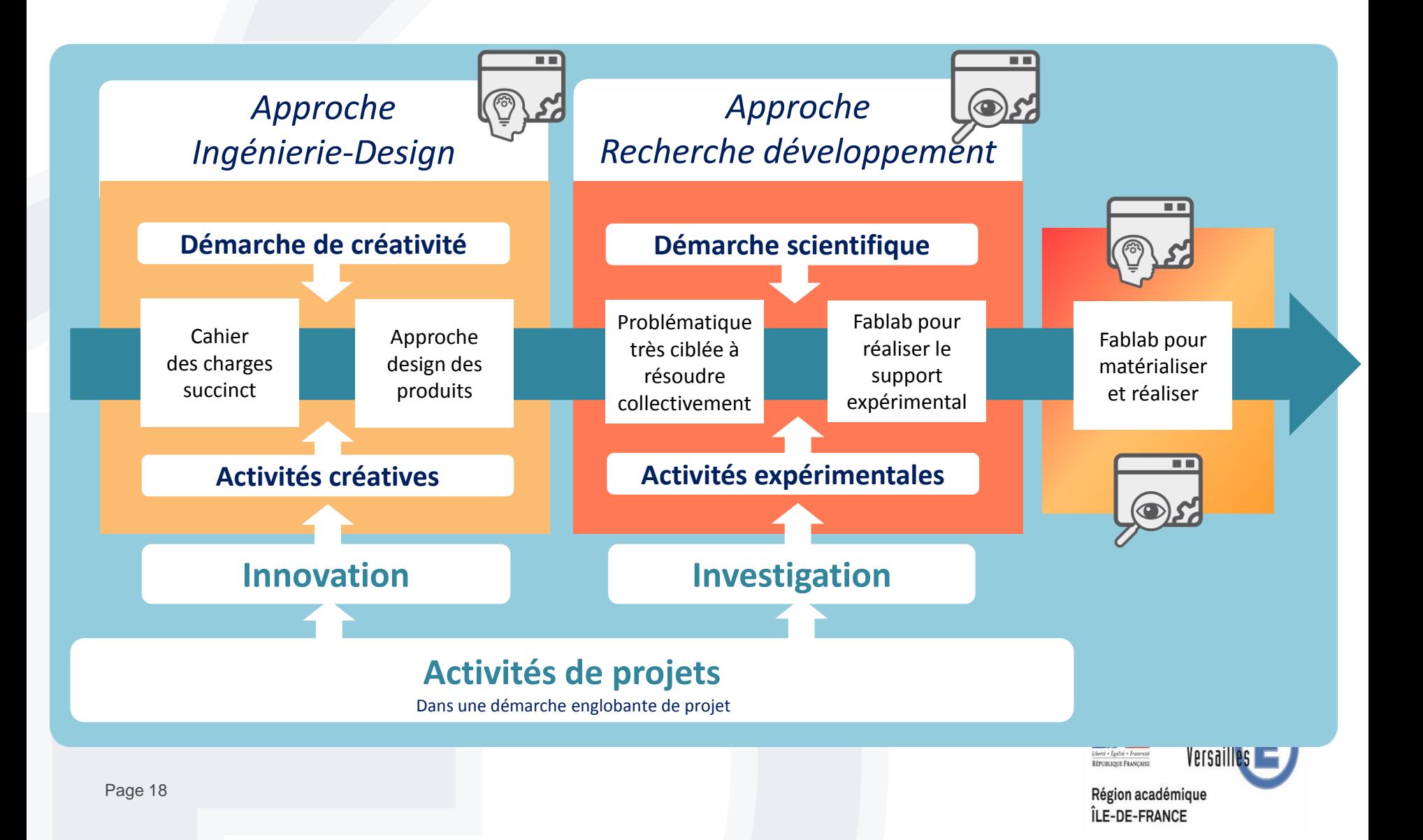

**SI / CIT**

# **Des thématiques possibles, des projets et des défis**

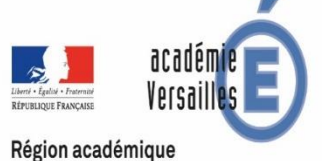

ÎLE-DE-FRANCE

### Les territoires et les produits dits "intelligents"

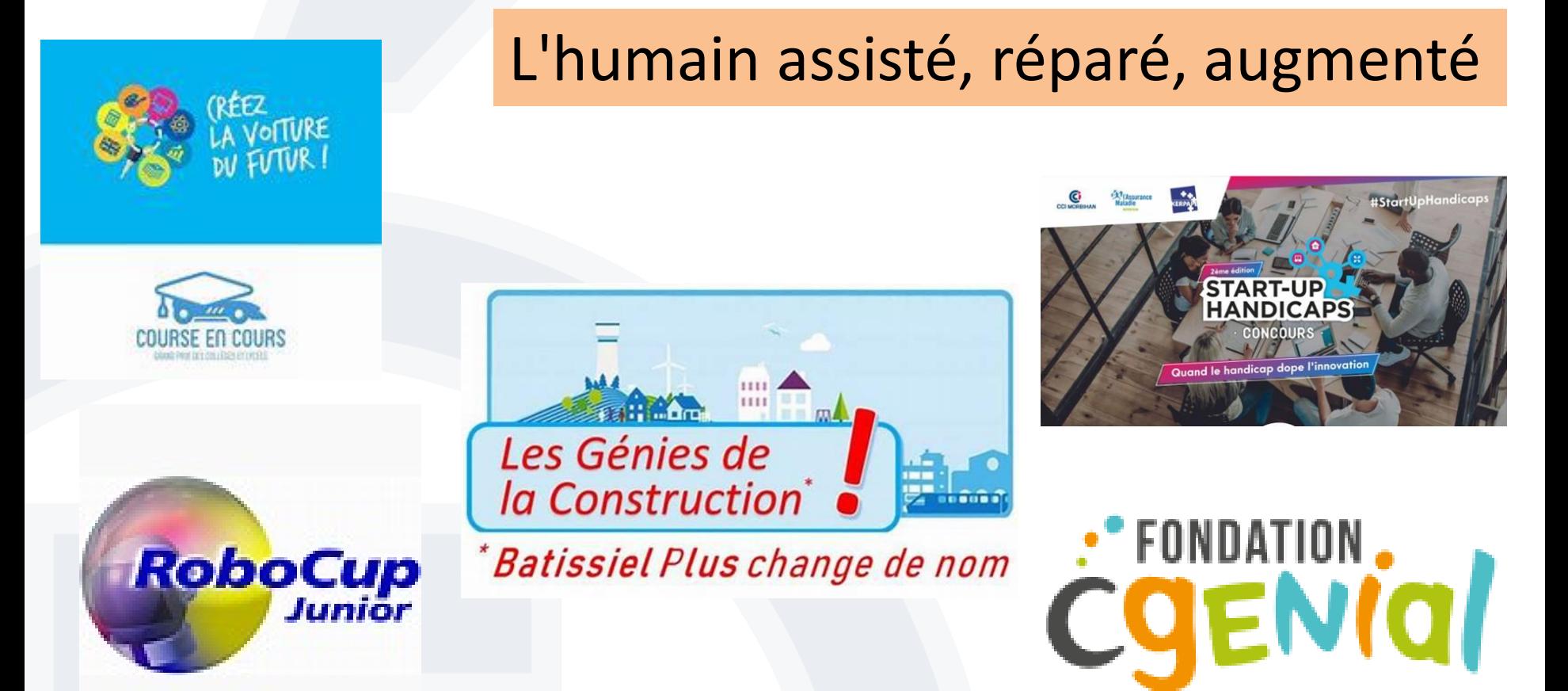

Concours scolaires 2018-2019 pour mobiliser vos élèves de primaire, de collège et de lycée : <https://www.viaeduc.fr/public/concours-scolaires-2018-2019-pour-mobiliser-vos-eleves-de-primaire-de-college-et-de-lycee>

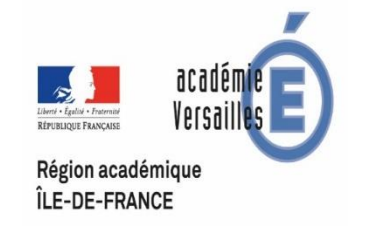

**SI / CIT**

### **Un exemple : Le concours « course en cours »**

Vous êtes une équipe chargée de concevoir, construire et faire courir un véhicule innovant muni d'une motorisation électrique officielle. Vous devez travailler en respectant un cahier des charges et un règlement spécifique. Afin de participer à cette compétition, vous devez constituer une équipe comprenant entre 4 et 6 membres.

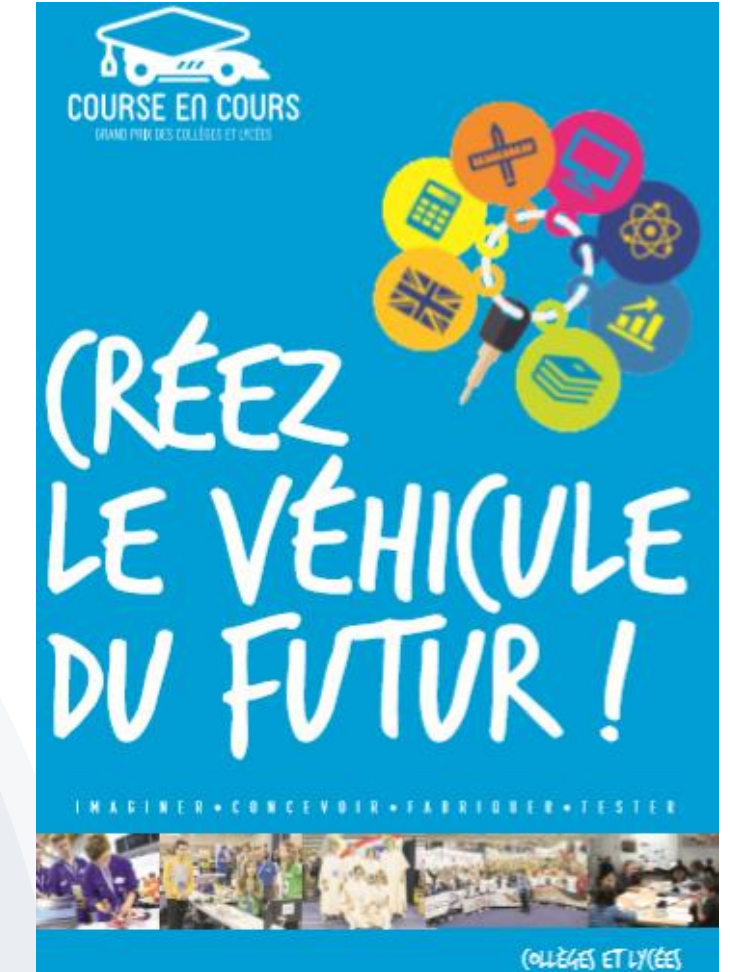

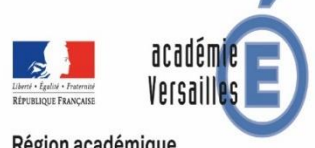

Région académique ÎLE-DE-FRANCE

SI / CIT

#### **Comprendre le problème :**

*Approcente la prochetto.*<br>Pour transmettre efficacement la puissance, il faut transmettre la *Ingénierie-Design Recherche développement* puissance entre jante/pneumatique et pneumatique/piste. Si le pneu est réalisé dans un matériau souple différentes solutions :<br>contrifuges sont accontuée mais il effet de différentes solutions : centrifuges sont accentués mais il

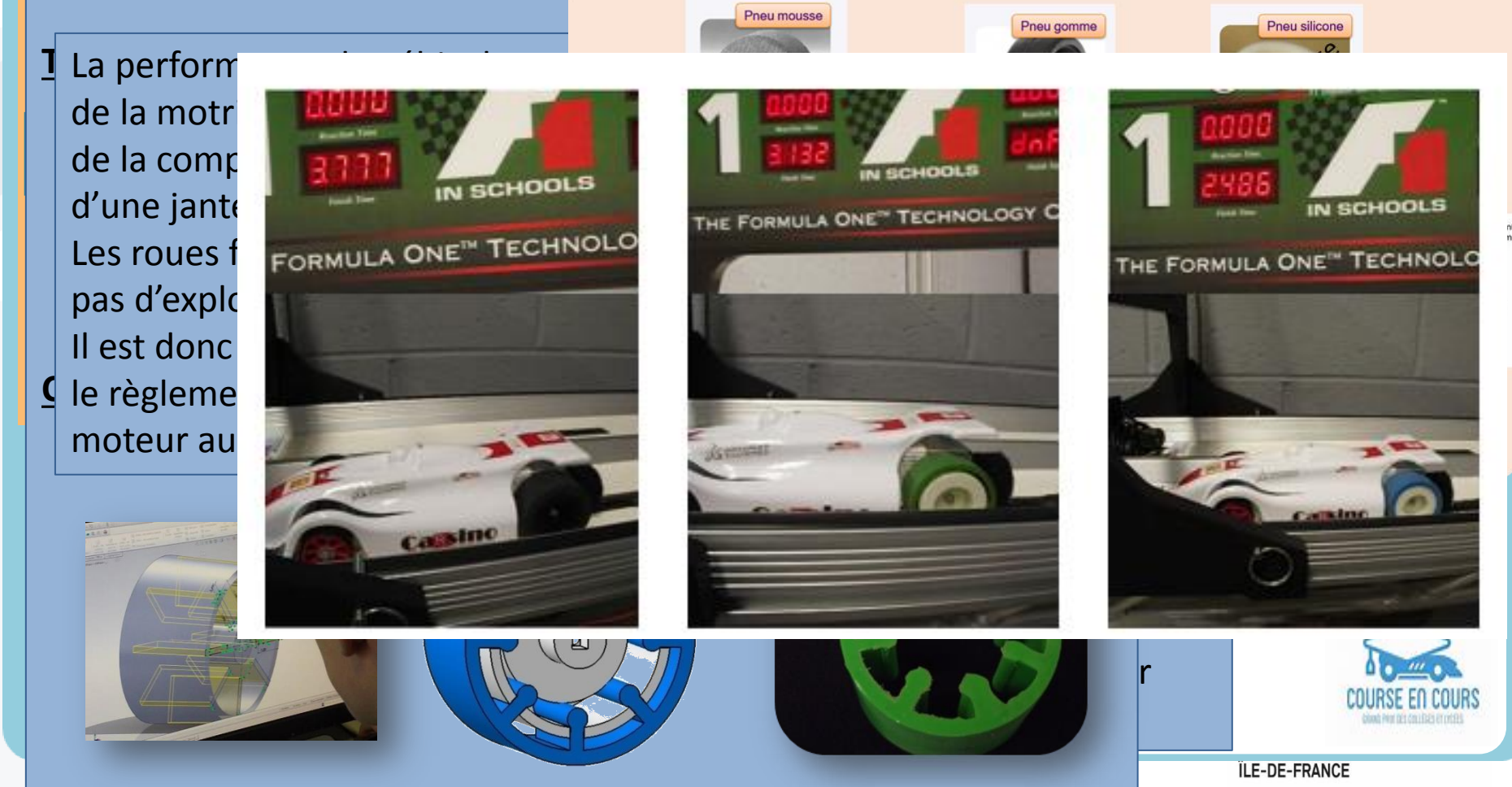